# **Операторы определения данных**

## **Язык определения данных DDL**

используется для создания и изменения структуры базы данных и ее составных частей – таблиц, индексов, представлений (виртуальных таблиц), а также триггеров и сохраненных процедур

### **Основные операторы ЯOД**

**CREATE (создать)**

**ALTER (модифицировать)**

**DROP (удалить)**

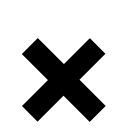

**DATABASE (базу данных)**

**TABLE (таблицу)**

**VIEW (виртуальную таблицу)**

**INDEX (индекс)**

**TRIGGER (триггер)**

**PROCEDURE (сохраненную процедуру)**

### Основные типы данных

- 1. Символьные строки фиксированной и переменной длины
- 2. Строки потенциально неограниченного размера
- 3. Целые числа
- 4. Вещественные числа
- 5. Булевы значения
- 6. Денежные значения
- 7. Время:
- 8. Двоичные данные

### **Манипулирование таблицами**

#### **CREATE TABLE – создать таблицу**

#### **ALTER TABLE – модифицировать таблицу**

**DROP TABLE – удалить таблицу**

### **Таблица –**

основной объект для хранения информации в реляционной БД. Она состоит из содержащих данные строк и столбцов, занимает в БД физическое пространство и м.б. *постоянной* или *временной*.

### **Основные ???**

- Как будет называться таблица?
- Как будут называться столбцы (поля) таблицы?
- Какие типы данных будут закреплены за каждым столбцом?
- Какой размер памяти должен быть выделен для хранения каждого столбца?
- Какие столбцы таблицы требуют обязательного ввода?
- Из каких столбцов будет состоять первичный ключ?

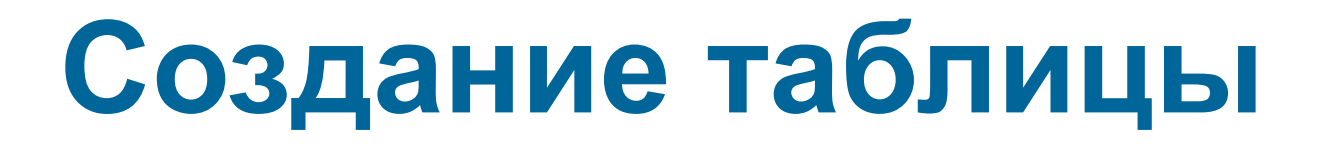

### **CREATE TABLE** имя\_таблицы

 **(** имя\_столбца тип\_данных **[ DEFAULT** выражение **] [** ограничения\_столбца **],**

**…………………………………………………………………….**

 **[** ограничения\_таблицы **] )**

**[ DEFAULT** выражение **] –** значение по умолчанию

## Ограничения столбца

NOT NULL - обязательность значений для столбца

UNIQUE - уникальность значений в столбце

PRIMARY KEY - первичный ключ

**FOREIGN KEY - внешний ключ** 

**CHECK(условие проверки на допустимость) - дополнительное** ограничение на вид значений столбца

#### CREATE TABLE student

)

( fio char(16) not null PRIMARY KEY, gr char(2) not null CHECK( gr in ('4А','4Б') ), spec char(10)

#### CREATE TABLE student ( fio char(16) not null, gr char(2) not null, spec char(10), PRIMARY KEY(fio), CHECK( gr in ('4А','4Б') ), )

#### CREATE TABLE uspevaemost

( fio char(16) not null FOREIGN KEY references student(fio), predm char(20) not null, ocenka smallint )

Для анализа ошибок целесообразно именовать ограничения, используя CONSTRAINT.

Общепринято сопровождать имя сокращенными обозначениями ограничений:

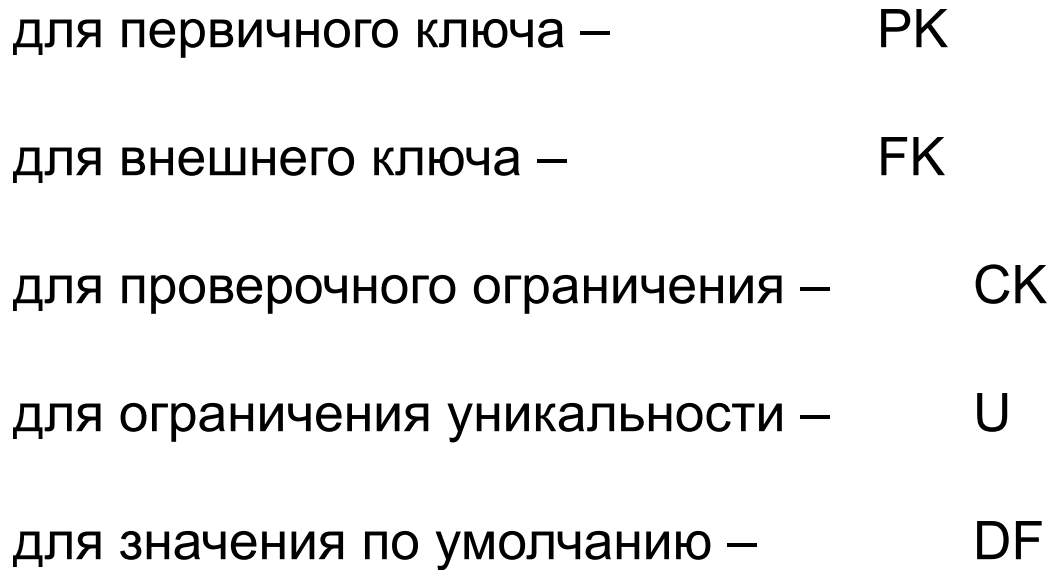

#### **CREATE TABLE** student

( fio char(16) not null,

- gr char(2) not null,
	- spec char(10),

)

#### **CONSTRAINT** PR\_student PRIMARY KEY(fio), **CONSTRAINT** CH\_gr CHECK( gr in ('4А',4Б') )

**Создание таблицы на основе существующей**

### **CREATE TABLE имя\_таблицы [( имя\_столбца ограничения, … )] AS подзапрос**

- количество заданных столбцов должно совпадать с количеством столбцов в подзапросе,
- для столбцов можно указать только имя и ограничения
- в новую таблицу копируется только ограничение **NOT NULL**

**Создание таблицы на основе существующей**

### **SELECT** имена\_столбцов **INTO** имя\_таблицы **FROM** имя\_таблицы\_источника **[ WHERE** условие **]**

#### **SELECT \* INTO** *СТУДЕНТ1* **FROM** *СТУДЕНТ*

копия структуры и данных в новую таблицу

**SELECT \* INTO** *СТУДЕНТ1* **FROM** *СТУДЕНТ* **WHERE** Группа='0'

копия только структуры в новую таблицу (заведомо ложное условие)

**SELECT \* INTO** *СТУДЕНТ\_5А* **FROM** *СТУДЕНТ* **WHERE** Группа='5А'

создание таблицы с данными о студентах группы 5А

### **Изменение таблиц и ограничений**

Обобщенный формат:

#### **ALTER TABLE** имя\_таблицы перечень фраз-изменений

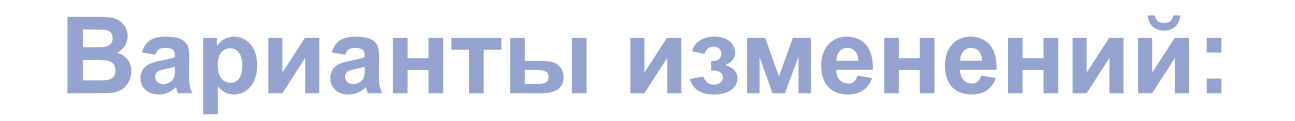

Добавить новый столбец:

**ADD [COLUMN]** имя\_cтолбца тип\_данных ограничения

Удалить столбец:

**DROP [COLUMN]** имя\_столбца **[RESTRICT | CASCADE ]** 

**RESTRICT** – удаление отменяется, если существуют ссылки на удаляемый компонент (по умолчанию)

**CASCADE** – удаление осуществляется каскадным образом с удалением ссылок на удаляемый компонент

**DROP CONSTRAINT** имя\_ограничения [ **RESTRICT | CASCADE** ]

Удалить ограничение:

**ADD** [**CONSTRAINT** [имя\_ограничения] ] ограничение

Добавить новые ограничение:

### **Варианты изменений:**

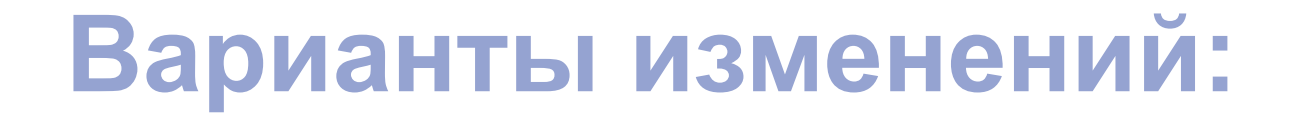

Задать значение по умолчанию:

#### **ALTER [COLUMN] SET DEFAULT** значение

Отменить значение по умолчанию:

**ALTER [COLUMN] DROP DEFAULT** 

### **Удаление таблицы**

#### **DROP TABLE** имя\_таблицы [ **RESTRICT | CASCADE** ]

# **Системные типы данных MS SQL server**

### Числовые:

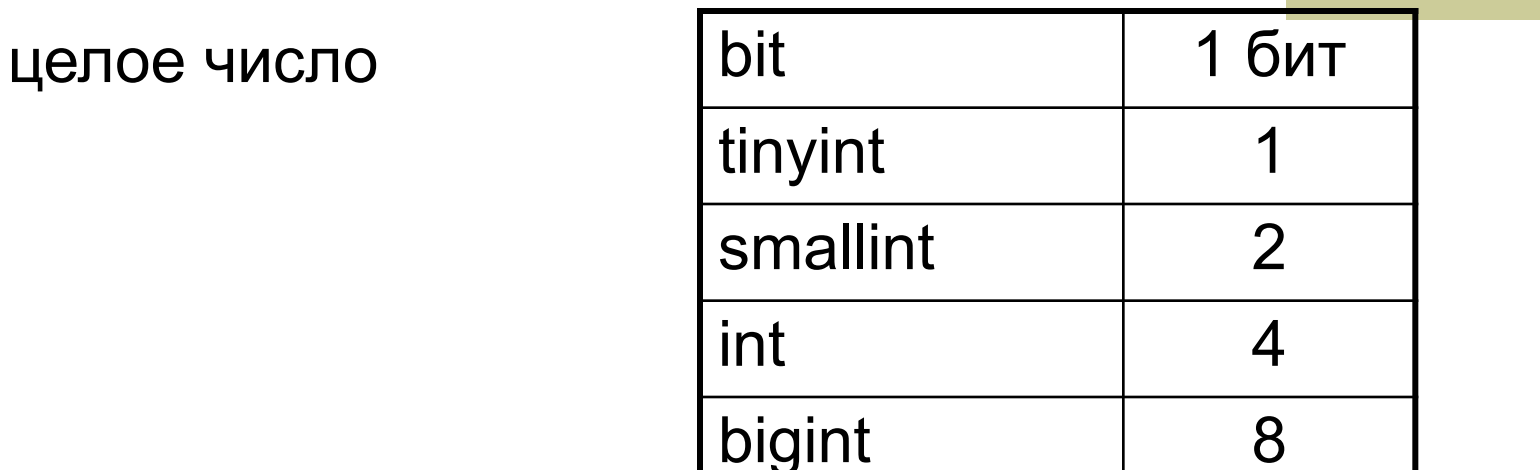

точное вещественное число

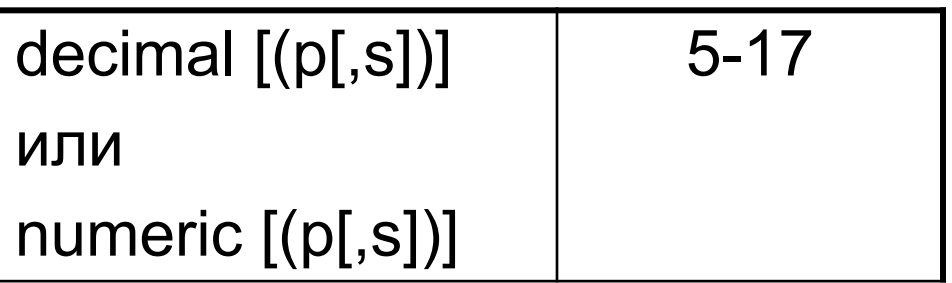

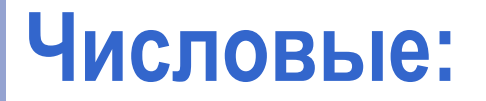

#### приближенное вещественное число

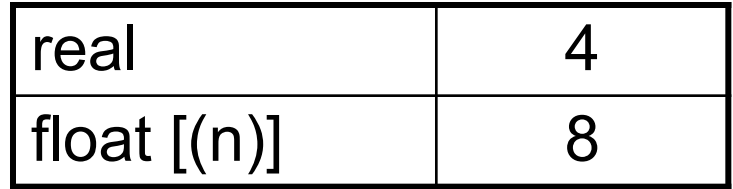

#### денежный

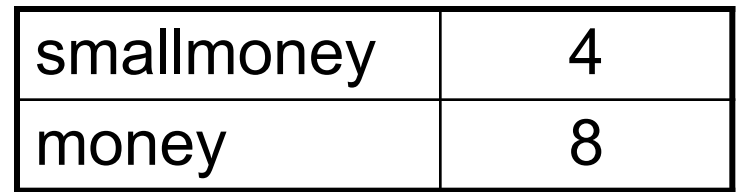

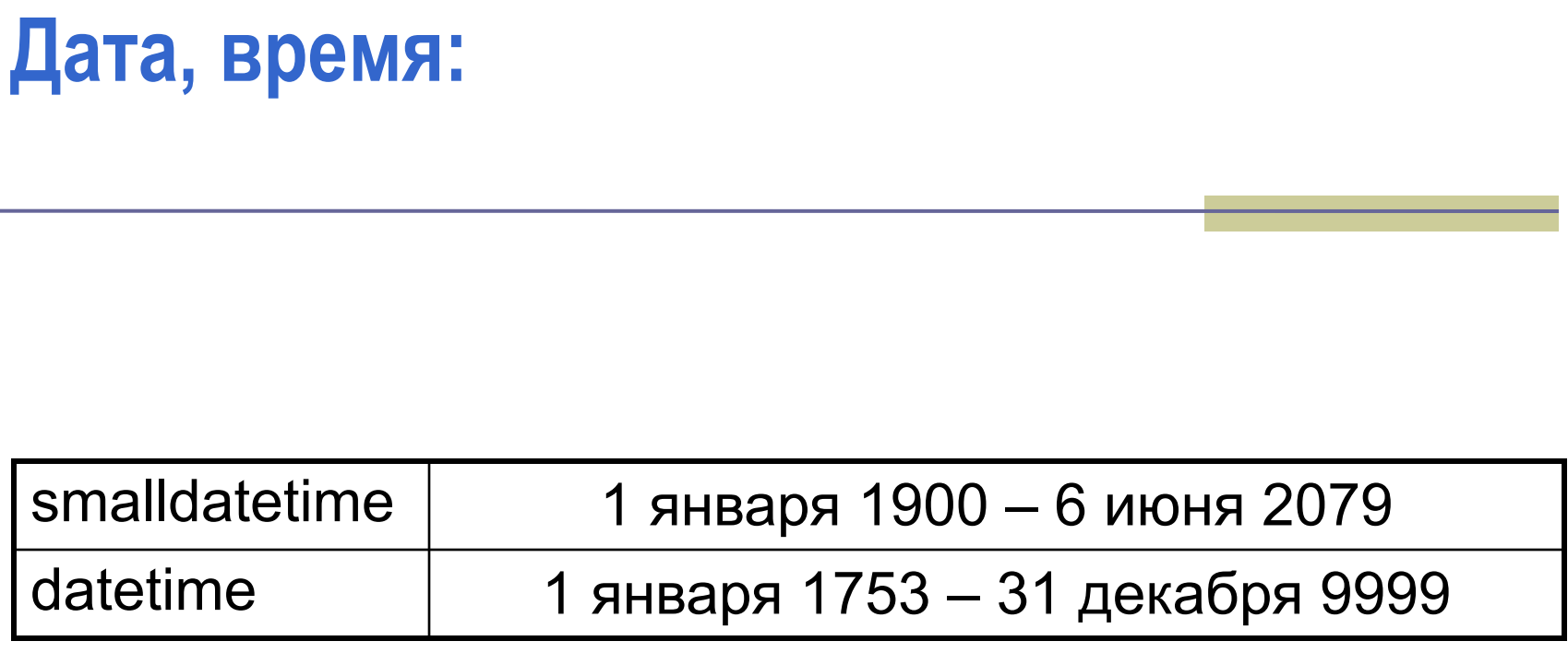

### **Символьные:**

#### не поддерживающие UNICODE

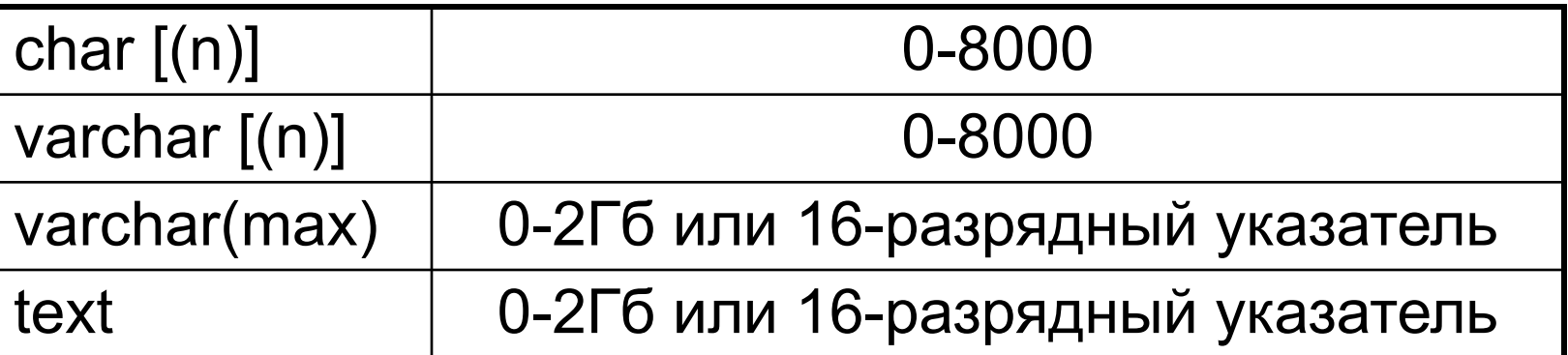

#### поддерживающие UNICODE

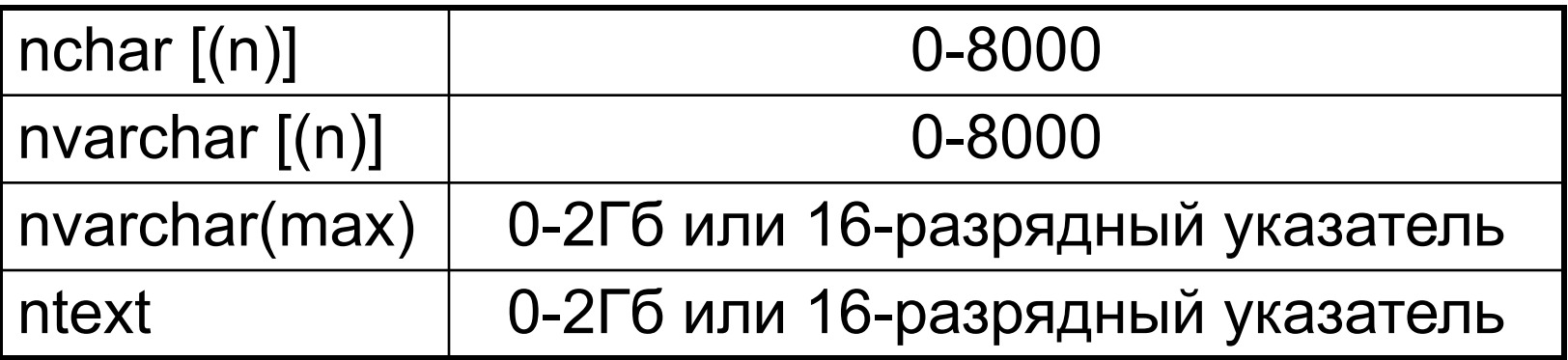

### **Системные типы данных SQL server**

**1. Символьные: CHAR(size), VARCHAR(maxsize)** – строки фиксированной и переменной длины

#### **2. Строки потенциально неограниченного размера: TEXT**

**3. Целые числа: BIGINT** – 8-и байтовые, **INT** – 4-х байтовые, **SMALLINT** – 2-х байтовые **TINYINT** – 1 байтовое положительное целое от 0 до 255

**4. Вещественные числа: FLOAT REAL DECIMAL(len,dec)**

### **Основные типы данных**

**5. Булево значение: BIT** – значение 0 или 1

#### **6. Денежный: MONEY SMALLMONEY**

**7. Время: DATETIME** – дата высокой точности **SMALLDATETIME** – дата низкой точности

**8. Двоичные данные: BINARY(size), VARBINARY(maxsize)** – фиксированной и переменной длины **IMAGE** – файлы